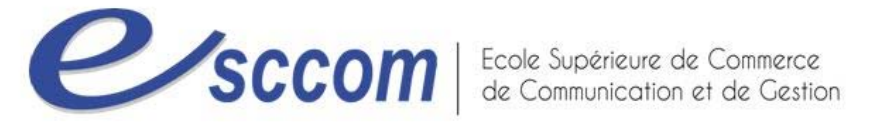

 $\Gamma$ 

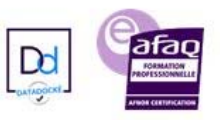

 $\overline{\phantom{0}}$ 

## **« Parcours de Formation Professionnelle – POLE EMPLOI 2023 »**

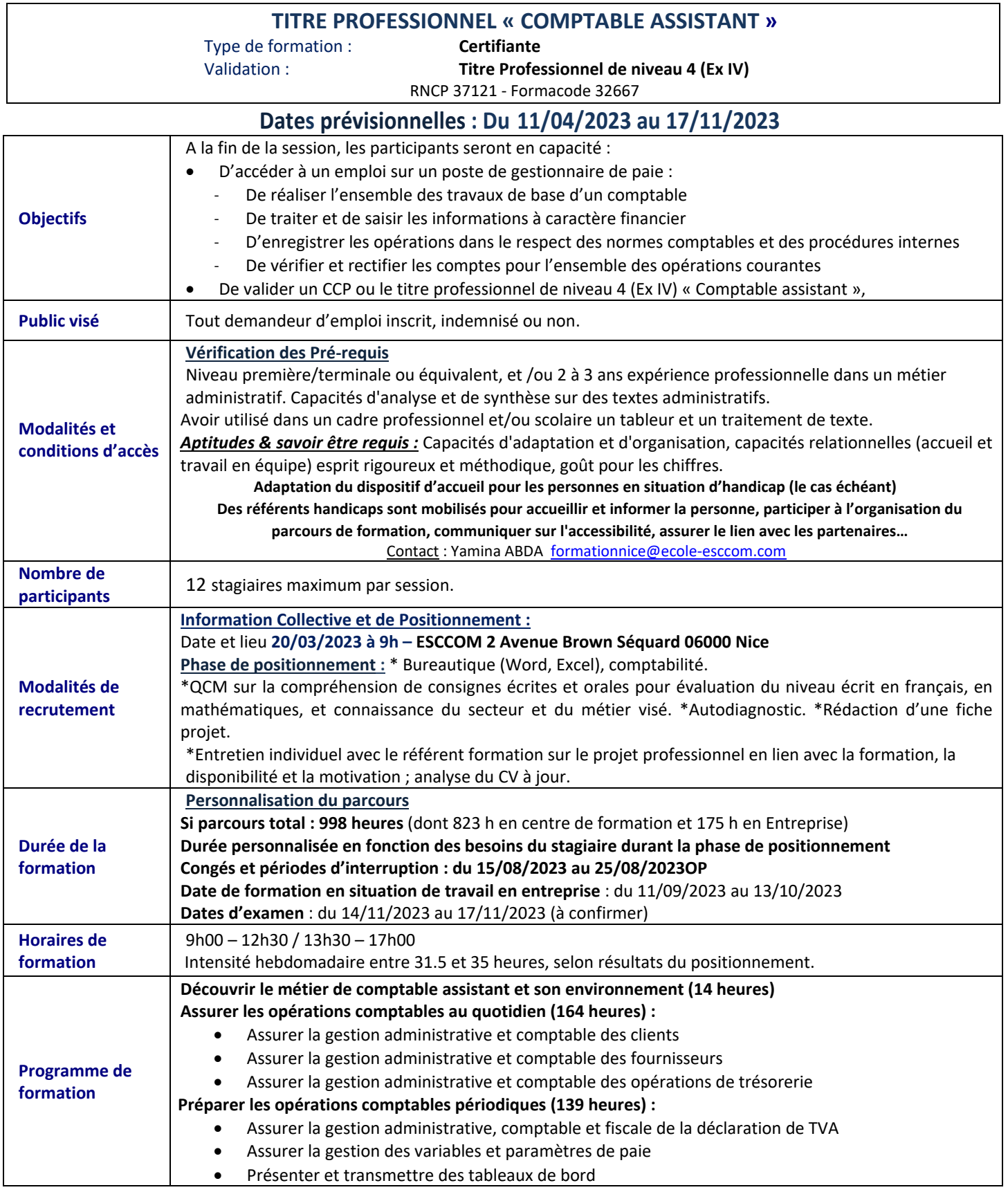

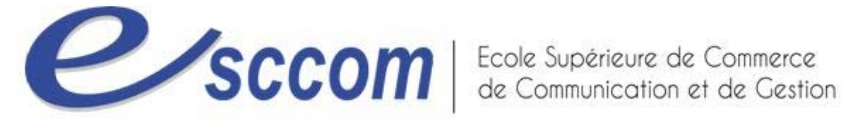

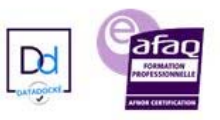

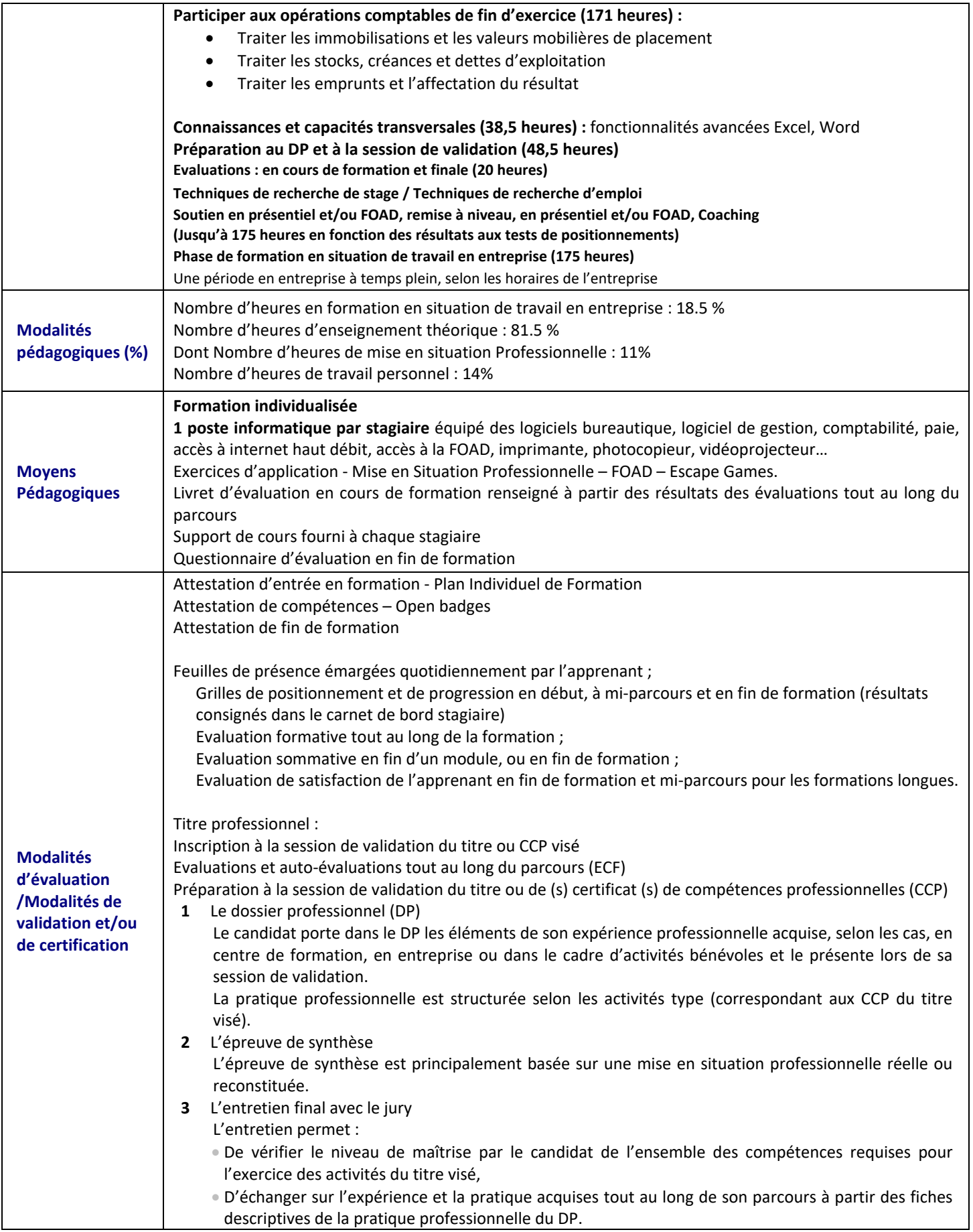

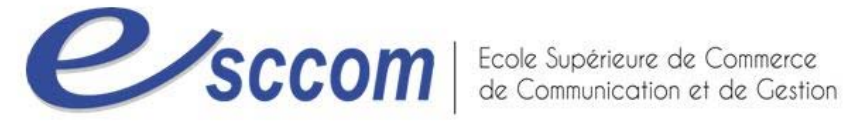

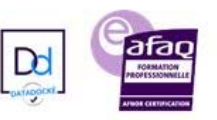

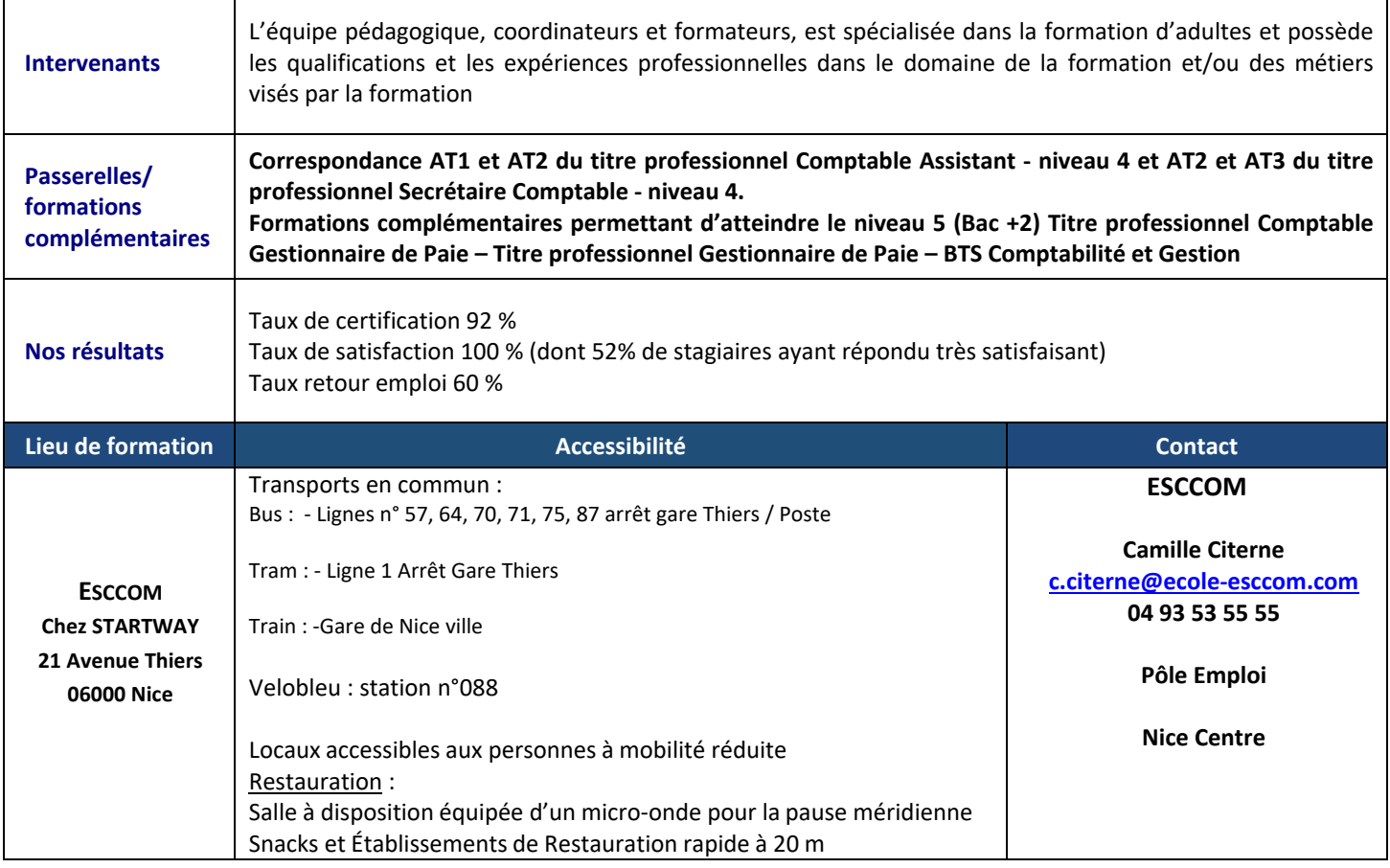

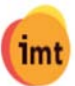

S'INFORMER SUR UN MÉTIER

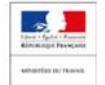

TITRE PROFESSIONNEL DU MINISTERE DU TRAVAIL